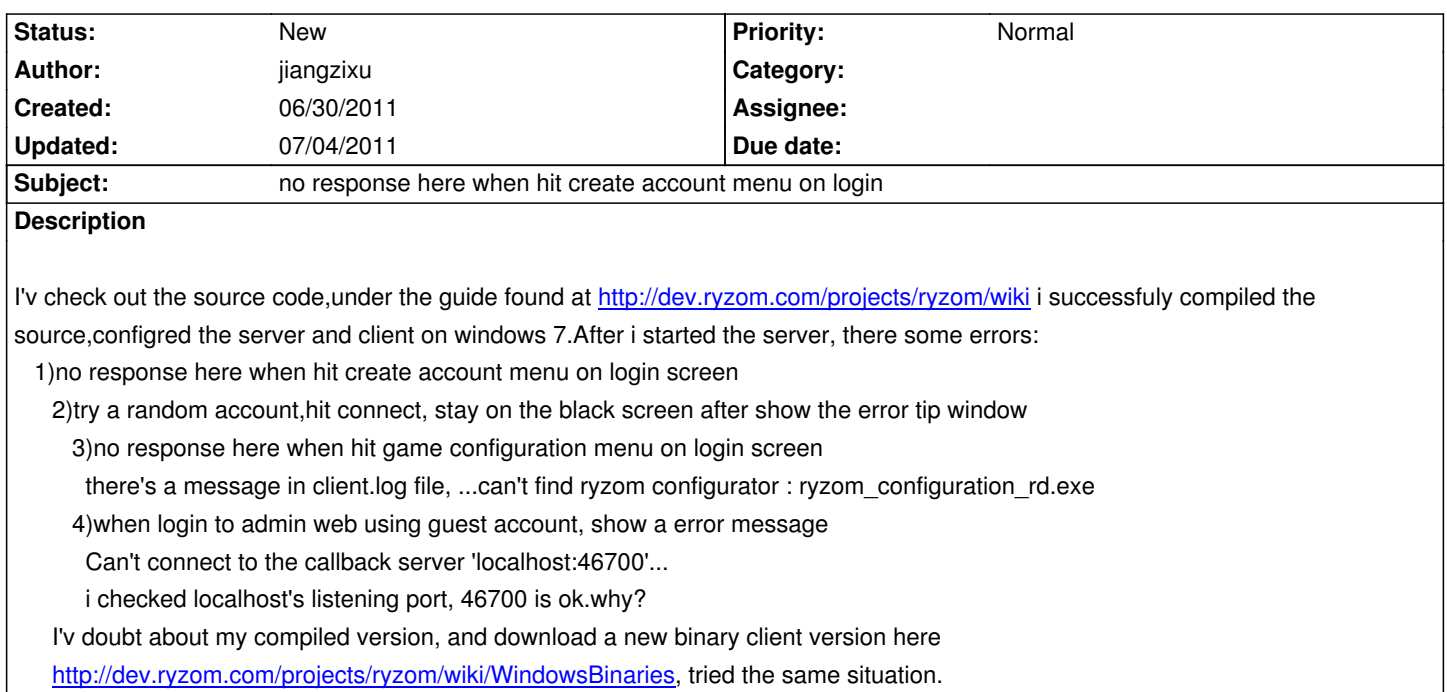

## **History**

## **#1 - [07/04/2011 06:44 am - jiangzixu](http://dev.ryzom.com/projects/ryzom/wiki/WindowsBinaries)**

I compared the downloaded server's mysql data to my own mysql data, there's a big different:

using 127.0.0.1 as the address's ip part! but mine is localhost!

now the comipled server run up.

## The guide is here:

•Open up ryzom\_default\_data.sql in a text editor. Change all occurences of open.ryzom.com in code/ryzom/tools/server/sql/ryzom\_default\_data.sql to your address (e.g. 192.168.0.1), but remember to keep ports (:4999 etc) as is.